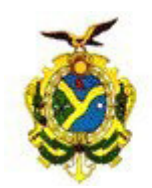

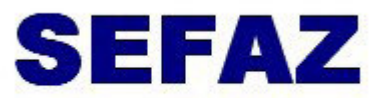

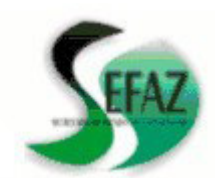

Secretaria de Estado da Fazenda Secretaria Executiva do Tesouro Departamento de Contabilidade

## **ORIENTAÇÃO TÉCNICA Nº 26 /2011-GINS**

## **Manaus, 06 de junho de 2011**

**1 - CONSULTA DA REGULARIDADE FISCAL PARA USUÁRIOS DO SISTEMA AFI** – O órgão **PODERÁ** verificar a **REGULARIDADE FISCAL** dos fornecedores e prestadores de serviços **antes da emissão** da **NOTA DE EMPENHO, NOTA DE LANÇAMENTO E ORDEM BANCÁRIA**, da seguinte maneira:

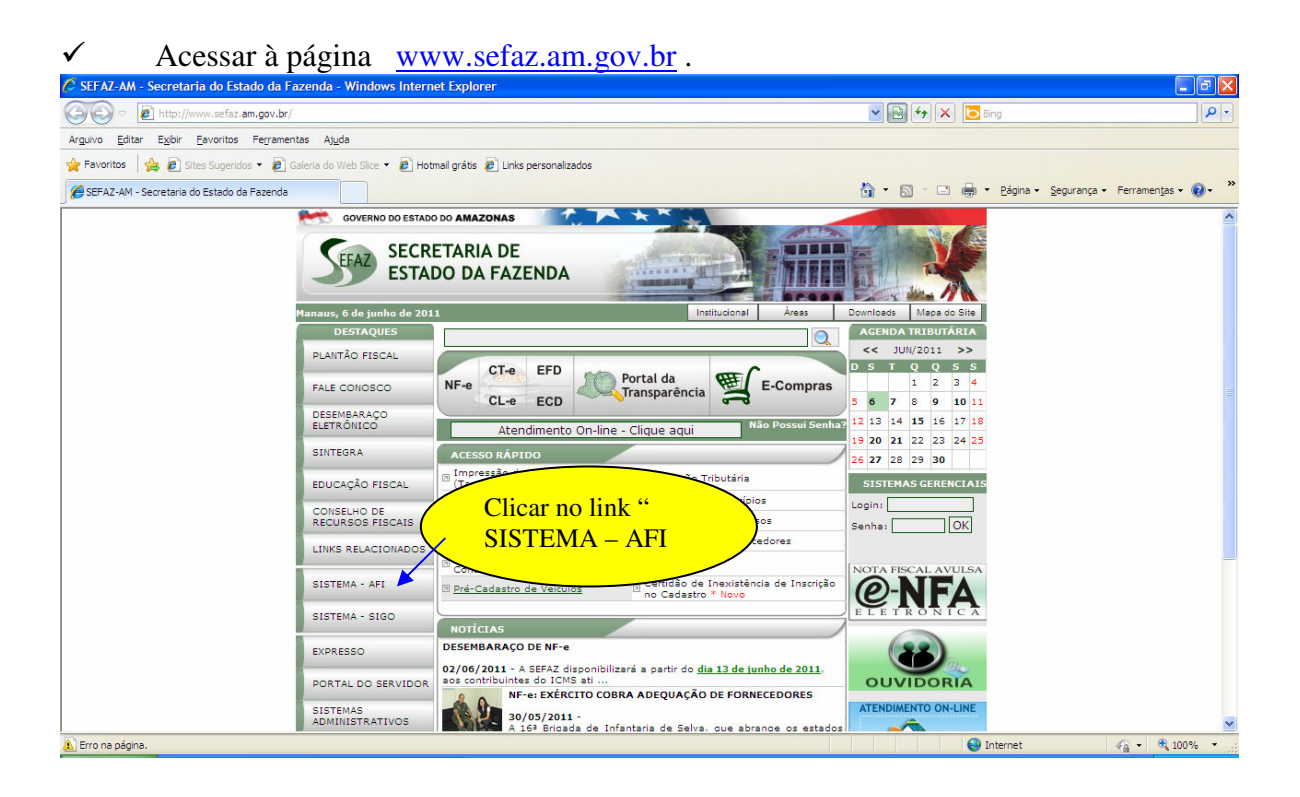

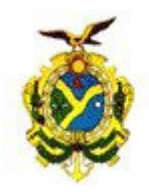

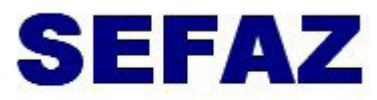

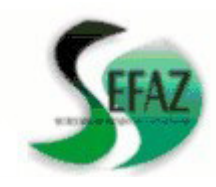

Secretaria de Estado da Fazenda Secretaria Executiva do Tesouro Departamento de Contabilidade

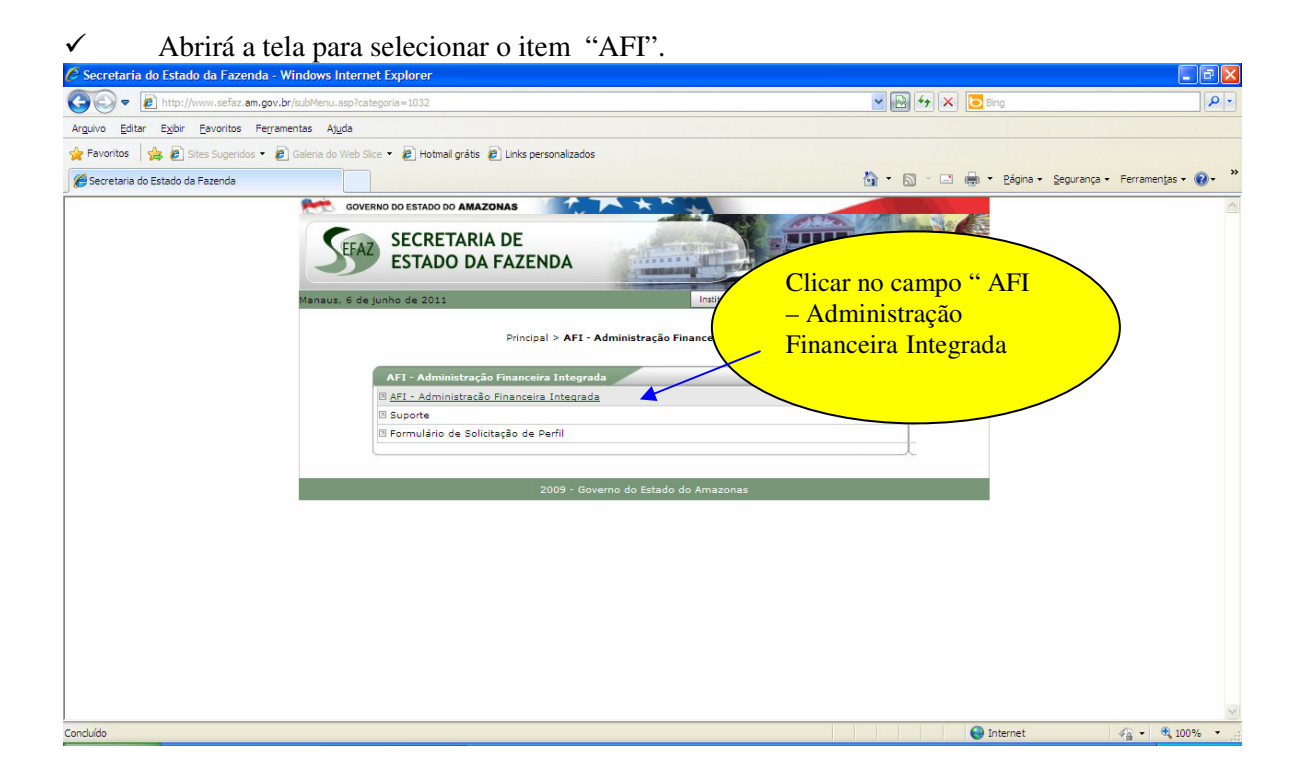

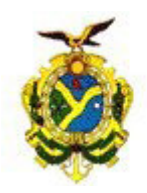

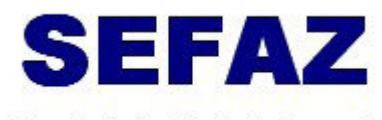

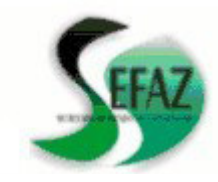

Secretaria de Estado da Fazenda

Secretaria Executiva do Tesouro Departamento de Contabilidade

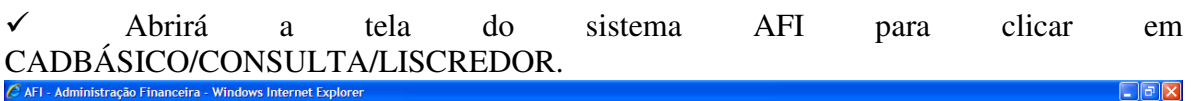

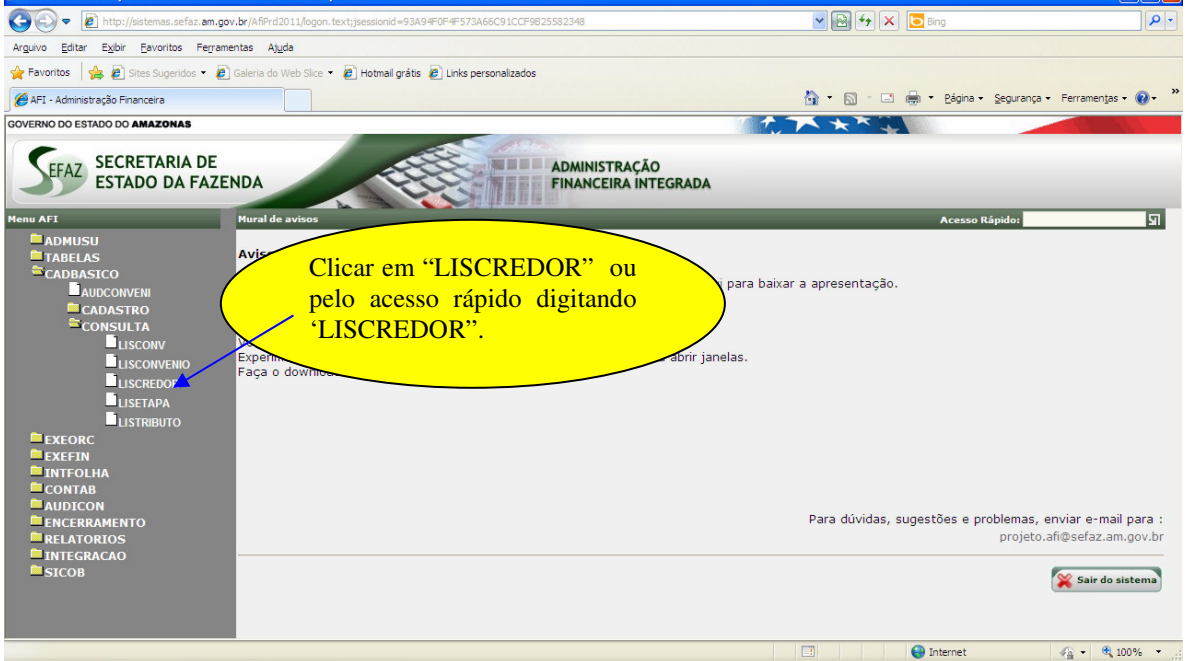

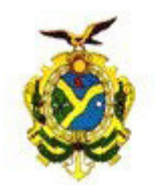

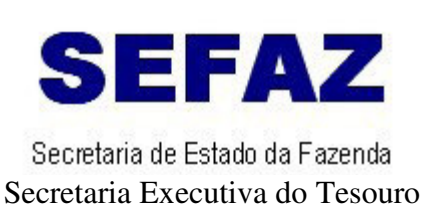

Departamento de Contabilidade

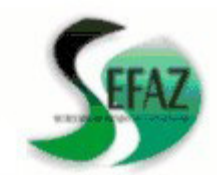

Abrirá a tela para procurar os dados do credor pelo código ou nome.

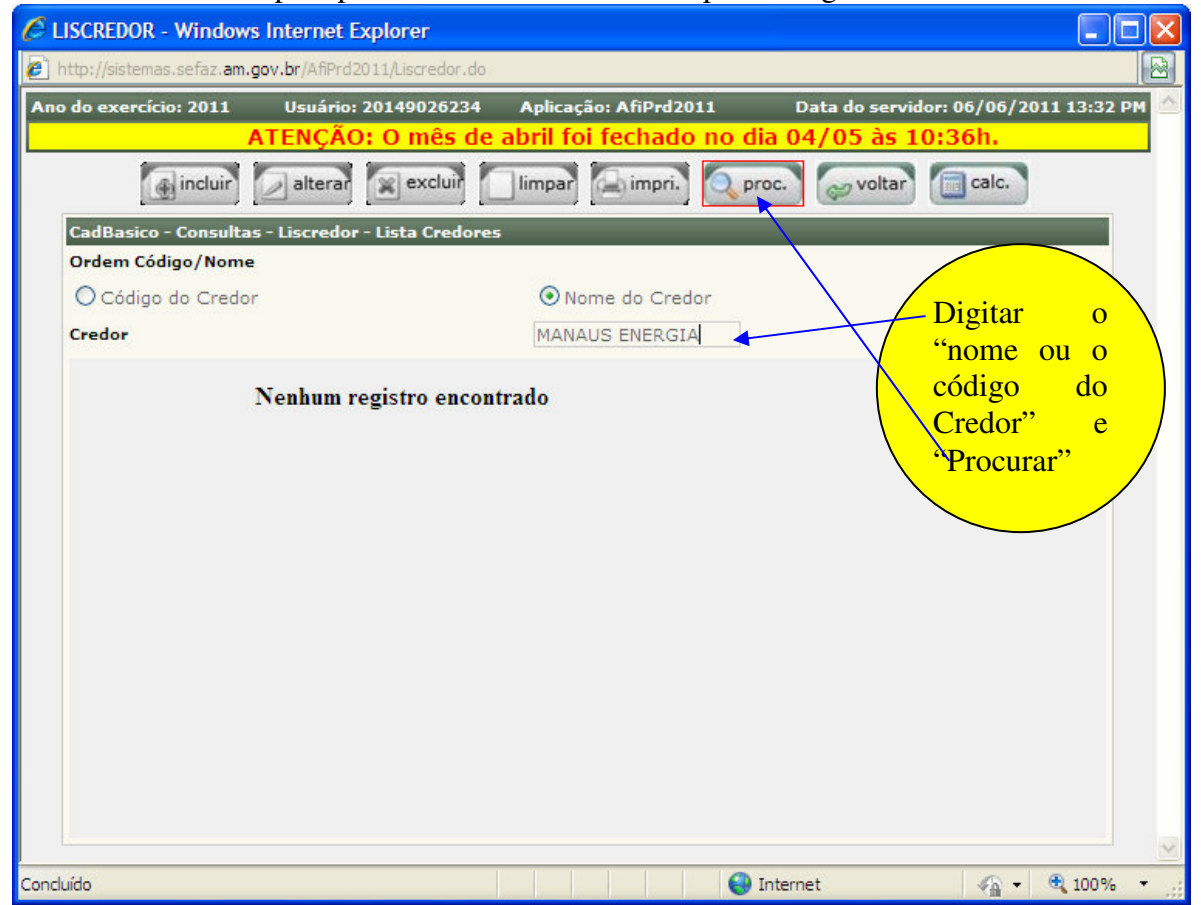

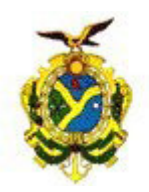

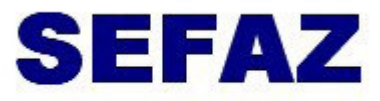

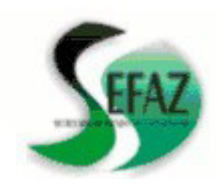

Secretaria de Estado da Fazenda Secretaria Executiva do Tesouro Departamento de Contabilidade

 $\checkmark$  Abrindo a tela dos dados do CREDOR, selecionar o item e-Compras para verificar a Regularidade Fiscal.

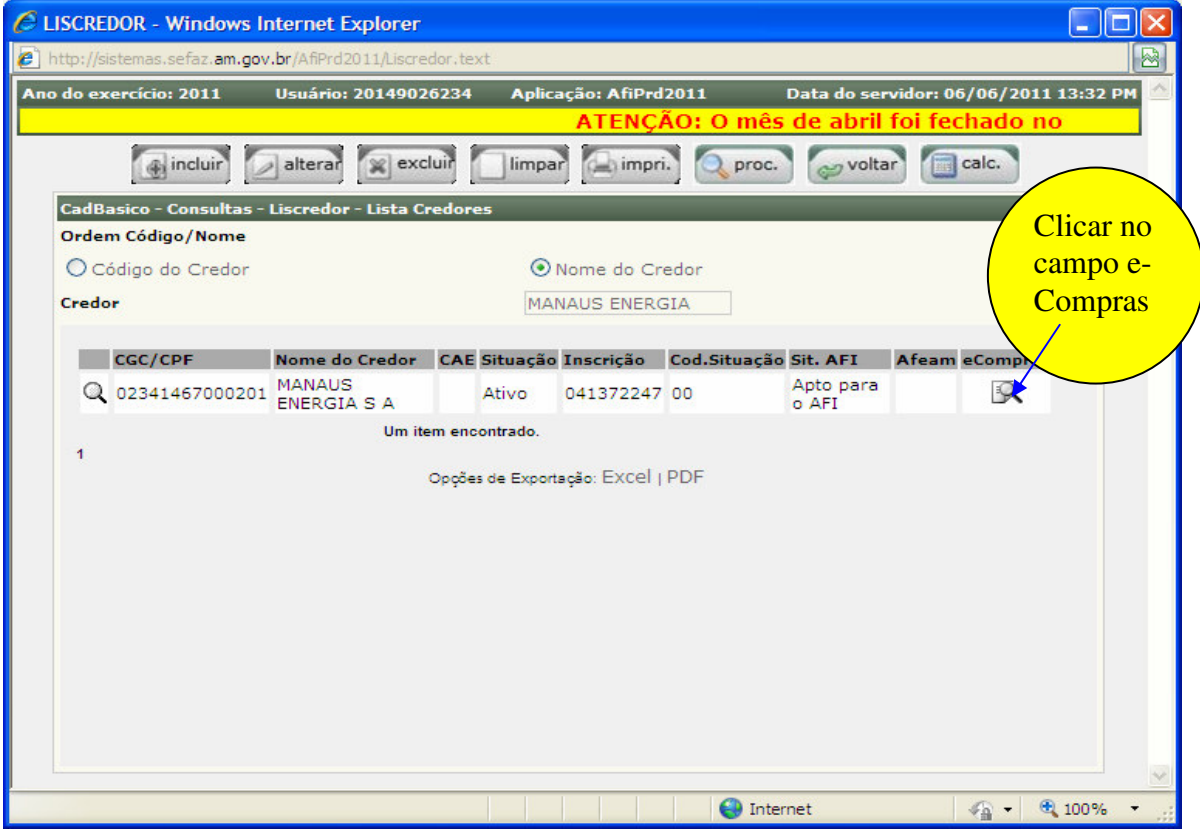

## Abrirá a tela com as informações da situação da regularidade fiscal.

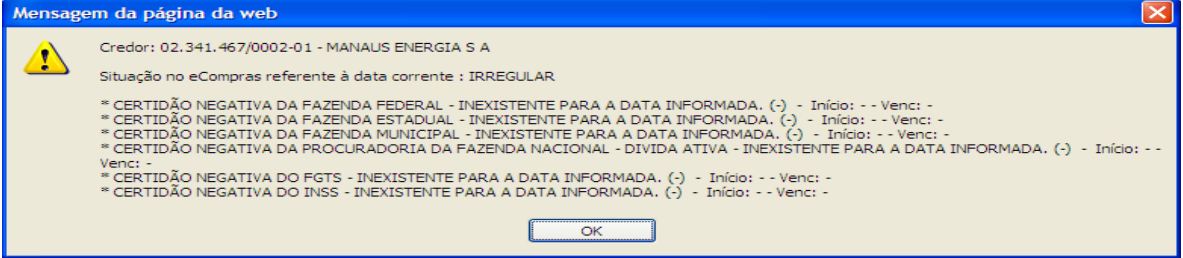

## **OBS: CASO A REGULARIDADE FISCAL APRESENTA COMO IRREGULAR, O ORGÃO DEVERÁ INFORMAR A SITUAÇÃO AO FORNECEDOR OU PRESTADOR DE SERVIÇOS PARA REGULARIZAÇÃO JUNTO À COMISSÃO GERAL DE LICITAÇÃO – CGL.**

**Nícias Goreth Bastos Varjão**  Gerente de Inspetoria Setorial